## **SUBMITTING REQUESTS TO THE CORPS**

Jason Gipson Chief, Utah Regulatory Section U.S. Army Corps of Engineers Sacramento District

November 1, 2023

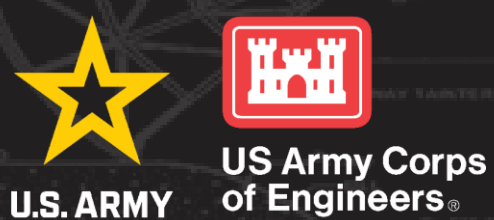

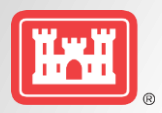

## **OBJECTIVES**

• Briefly discuss the process for submitting requests electronically to the Sacramento District, Regulatory Division

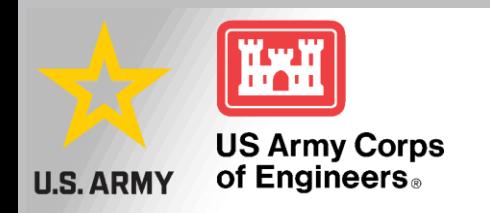

## **BACKGROUND**

- The Sacramento District Regulatory Division went fully electronic January 1, 2018
- Procedures for submitting requests advertised via public notice December 27, 2017
- Purpose: To reduce paper use and streamline information intake and discrimination.
- Established a generic email inbox for all new/initial requests to be submitted [\(SPKRegulatoryMailbox@usace.army.mil\)](mailto:SPKRegulatoryMailbox@usace.army.mil)

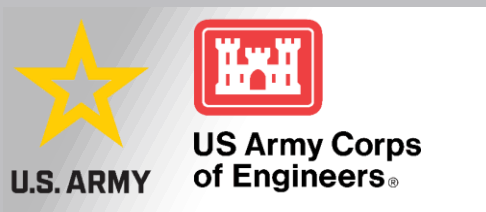

# **SUBMISSIONS METHODS**

Order of preference:

- 1. Submit via email to SPKRegulatoryMailbox.
	- The Corps file limit is 40 MB for individual emails
	- Shrink files. Reduce PDFs, use .zip files as attachments, etc.
	- Send multiple emails (i.e. [Subject] 1 of 2, 2 of 2)
- 2. Upload documents to the Corps ftp site (DoD SAFE).
	- Requires request to Corps to send link to ftp site
- 3. Send a CD with all required information to the Regulatory office that services the project area.
- 4. Mail paper copy
	- Corps will scan/digitize paper copy

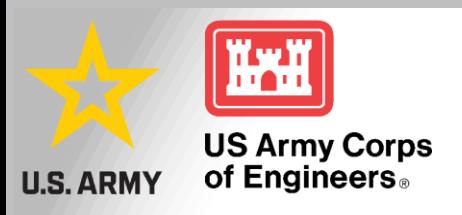

## **SUBMISSION DON'TS**

- Don't submit initial requests directly to a Corps Project Manager (PM)
	- Always to SPKRegulatoryMailbox
	- Includes subsequent requests (i.e. delineation [1<sup>st</sup>], permit application/PCN [2<sup>nd</sup>])
- Don't send a link to your personal/company ftp site, server, GoogleDrive**\***
- Don't send a USB flash drive/memory stick**\***
- Don't combine different files into one PDF (i.e. delineation, application/PCN, historic properties report, etc.).

**\*** DoD cyber security policies prohibit DoD personnel from connecting to servers, ftp sites, etc. outside of the DoD firewall. Also prohibits use of USB flash drives.

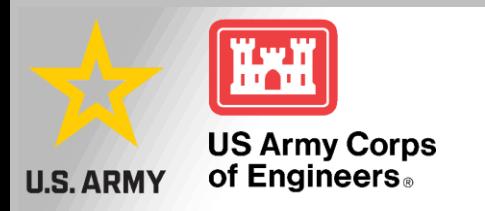

Full electronic submittal instructions can be found at: [https://www.spk.usace.army.mil/Portals/12/documents/regulatory/referen](https://www.spk.usace.army.mil/Portals/12/documents/regulatory/references/Revised-Instructions-for-Submitting-Electronic-Request.pdf?ver=2019-01-09-135045-337) [ces/Revised-Instructions-for-Submitting-Electronic-](https://www.spk.usace.army.mil/Portals/12/documents/regulatory/references/Revised-Instructions-for-Submitting-Electronic-Request.pdf?ver=2019-01-09-135045-337)[Request.pdf?ver=2019-01-09-135045-337](https://www.spk.usace.army.mil/Portals/12/documents/regulatory/references/Revised-Instructions-for-Submitting-Electronic-Request.pdf?ver=2019-01-09-135045-337)

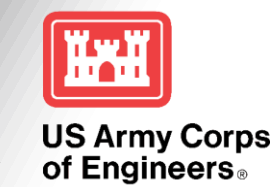

**U.S. ARMY** 

#### <sup>7</sup> **PROJECT MANGER AREA OF RESPONSIBILITY**

**Utah Section Contacts** Cache Rich **Box Elder Bountiful Regulatory Office** Weber 533 West 3600 South, Suite 150 Morgan Bountiful, UT 84010-7744 Davis: (801) 395-8380 Bountiful Field Office Daggett<sup>1</sup> Summit Salt Lake Alyssa Schaff, (801) 295-8380 x8319, Alyssa. J. Schaff@usace.army.mil Tooele Ashley Bernard, (801) 295-8380 x8313, Ashley.C. Bernard@usace.army.mil Wasatch Duchesne Beth Carlson,(801) 295-8380 x8316, Elizabeth.A.Carlson@usace.army.mil **Utrian** L Hot Connor Jones, (801) 295-8380 x8317, Connor.D. Jones@usace.army.mil Hollis Jencks.(801) 295-8380 x8318.Hollis.G.Jencks@usace.army.mil Juab Nicole Fresard, (801) 295-8380 x8321, Nicole.D.Fresard@usace.army.mil Garage. Trevon Stephens, (801) 295-8380 x8311, Trevon.W.Stephens@usace.army.mil Sanpete Millard Emery Grand Sevier Beaver Plute Wayne Garfield Iton San Juan **Washington** Kane es: Esri, USGS, NOAA

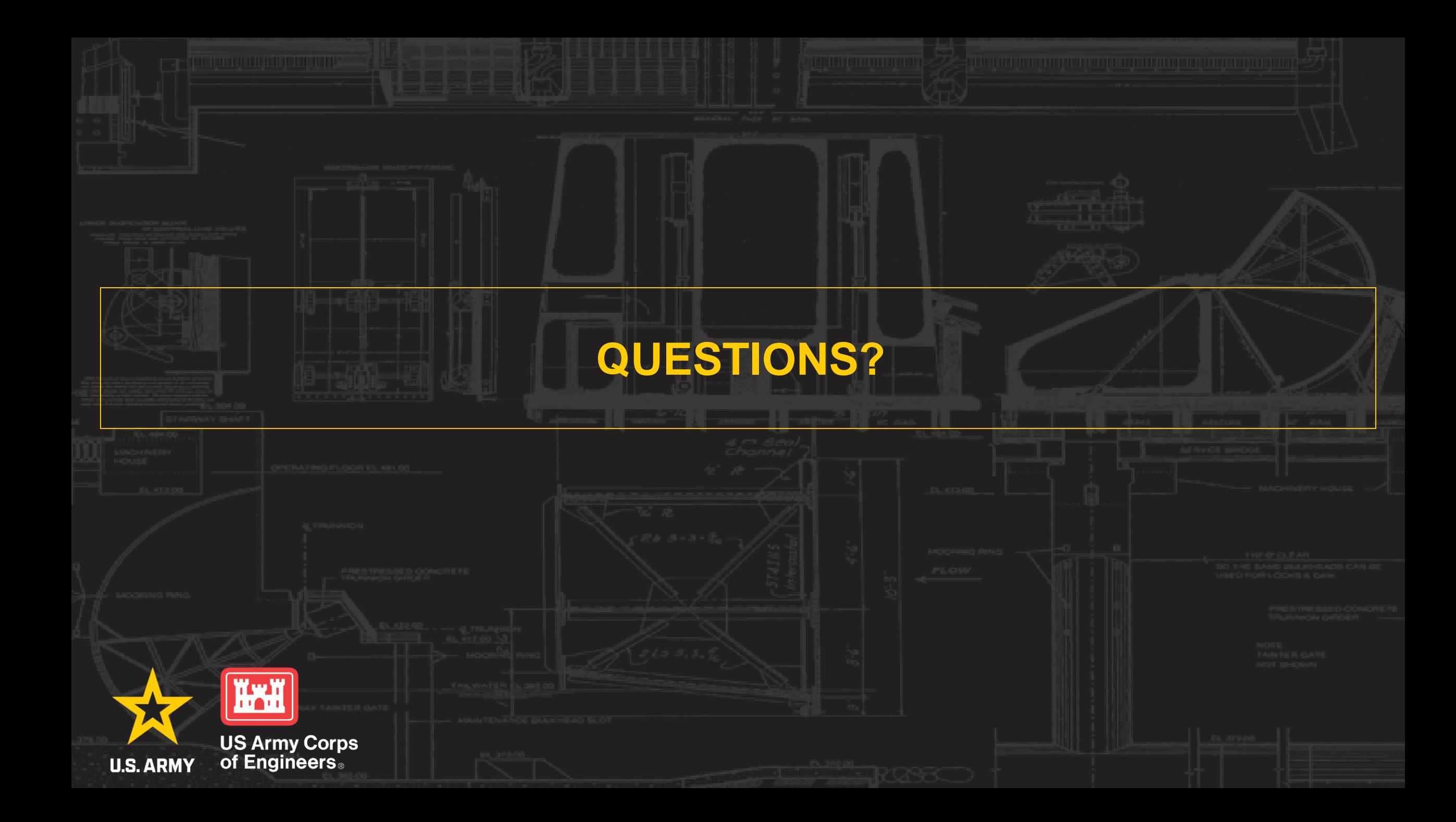